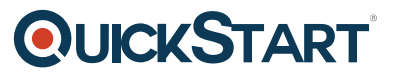

# **F5 Networks Administering BIG-IP v12 (F5-NetAdmin-v11)**

**Modality: Virtual Classroom Duration: 2 Days SATV Value: CLC: NATU: SUBSCRIPTION: No**

# **About this Course:**

The course will provide the prerequisite knowledge for many other of F5 BIG-IP instructor-led training courses, such as LTM, GTM, ASM and EM. Pre-requisite(s): OSI model, TCP/IP addressing and routing, WAN, LAN environments, and server redundancy concepts

This IT Ops Training course will act as a prerequisite information that will aid your understanding of other F5 BIG-IP instructor-led training courses such as LTM, GTM, ASM and EM. Pre-requisite(s): OSI model, TCP/IP addressing and routing, WAN, LAN environments, and server redundancy concepts

# **Course Objectives:**

- Getting started with the BIG-IP system
- Begin the theoretical and practical learning of the BIG-IP system
- Traffic processing with BIG-IP Local Traffic Manager (LTM)
- Learn how to do traffic processing with the use of BIG-IP Local Traffic Manager (LTM)
- Using the TMSH (TMOS Shell) command line interface
- Become acquainted with the TMSH (TMOS Shell) command line interface
- Using NATs and SNATs
- Start using the NATs and SNATs
- Monitoring application health and managing object status
- Learn how to accurately monitor the health of the application and also manage the status of the object

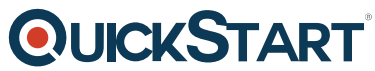

- Modifying traffic behavior with profiles, including SSL offload and r[e-encryption](https://www.quickstart.com/)
- Mastering the modification of traffic behaviors along with profiles that include SSL offload and re-encryption
- Modifying traffic behavior with persistence, including source address affinity and cookie persistence
- Building familiarity with how to modify traffic behavior with persistence, inclusive of source address affinity and cookie persistence
- Troubleshooting the BIG-IP system, including logging (local, high-speed, and legacy remote logging), and using tcpdump
- Always-On Management (AOM)
- User roles and administrative partitions
- vCMP concepts
- Customizing application delivery with iRules

### **Audience:**

This course is intended for network operators who are responsible for managing the normal day-today operation of a BIG-IP environment. This course presents the prerequisite knowledge for many other of F5 BIG-IP instructor-led training courses.

# **Prerequisite:**

There are no required F5 prerequisite for this course. However, completing the following before attending would be very helpful for students with limited BIG-IP administration and configuration experience:

- Getting Started with BIG-IP web-based training
- Getting Started with BIG-IP Local Traffic Manager (LTM) web-based training

# **Course Outline:**

#### **Lesson 1 : Setting up BIG-IP System**

Introducing the BIG-IP System

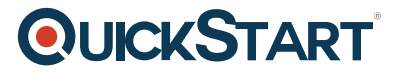

Initially Setting Up the BIG-IP System Archiving the BIG-IP Configuration F5 Support Resources and Tools

### **Lesson 2 : Traffic Processing Building Blocks**

Identifying BIG-IP Traffic Processing Objects Network Packet Flow Configuring Virtual Servers and Pools Load Balancing Concepts Viewing Statistics and Logs Using the Traffic Management Shell (tmsh) BIG-IP Configuration State and Files Saving and Replicating Configuration Data (UCS and SCF) Viewing the BIG-IP Connection Table

#### **Lesson 3 : Using NATs and SNATs**

Address Translation on the BIG-IP System NAT Concepts Solving Routing Issues with SNATs Configuring SNAT Auto Map on a Virtual Server Monitoring for and Mitigating Port Exhaustion

# **Lesson 4 : Monitoring Application Health**

Introducing Monitors Types of Monitors Monitor Interval and Timeout Settings Configuring Monitors Assigning Monitors to Resources Managing Pool, Pool Member, and Node Status Using the Network Map

# **Lesson 5 : Modifying Traffic Behavior with Profiles**

Introducing Profiles Understanding Profile Types and Dependencies Configuring and Assigning Profiles

# **QUICKSTART**

#### **Lesson 6 : Modifying Traffic Behavior with Persistence**

Understanding the Need for Persistence Introducing Source Address Affinity Persistence Introducing Cookie Persistence Introducing SSL Offload and SSL Re-Encryption Managing Object State

# **Lesson 7 : Troubleshooting the BIG-IP System**

Configuring Logging Using tcpdump on the BIG-IP System Leveraging the BIG-IP iHealth System Working with F5 Technical Support

#### **Lesson 8 : Administering the BIG-IP System**

Always On Management (AOM) Expanding Availability with Device Service Clustering User Roles and Administrative Partitions vCMP iApps Overview

#### **Lesson 9 : Customizing Application Delivery with iRules**

iRules Concepts iRules Events iRules Resources

#### **Lesson 10 : Additional Training and Certification**

Getting Started Series Web-Based Training F5 Instructor Led Training Curriculum F5 Professional Certification Program